## **Understanding the Gmail Inbox (Internet Explorer)**

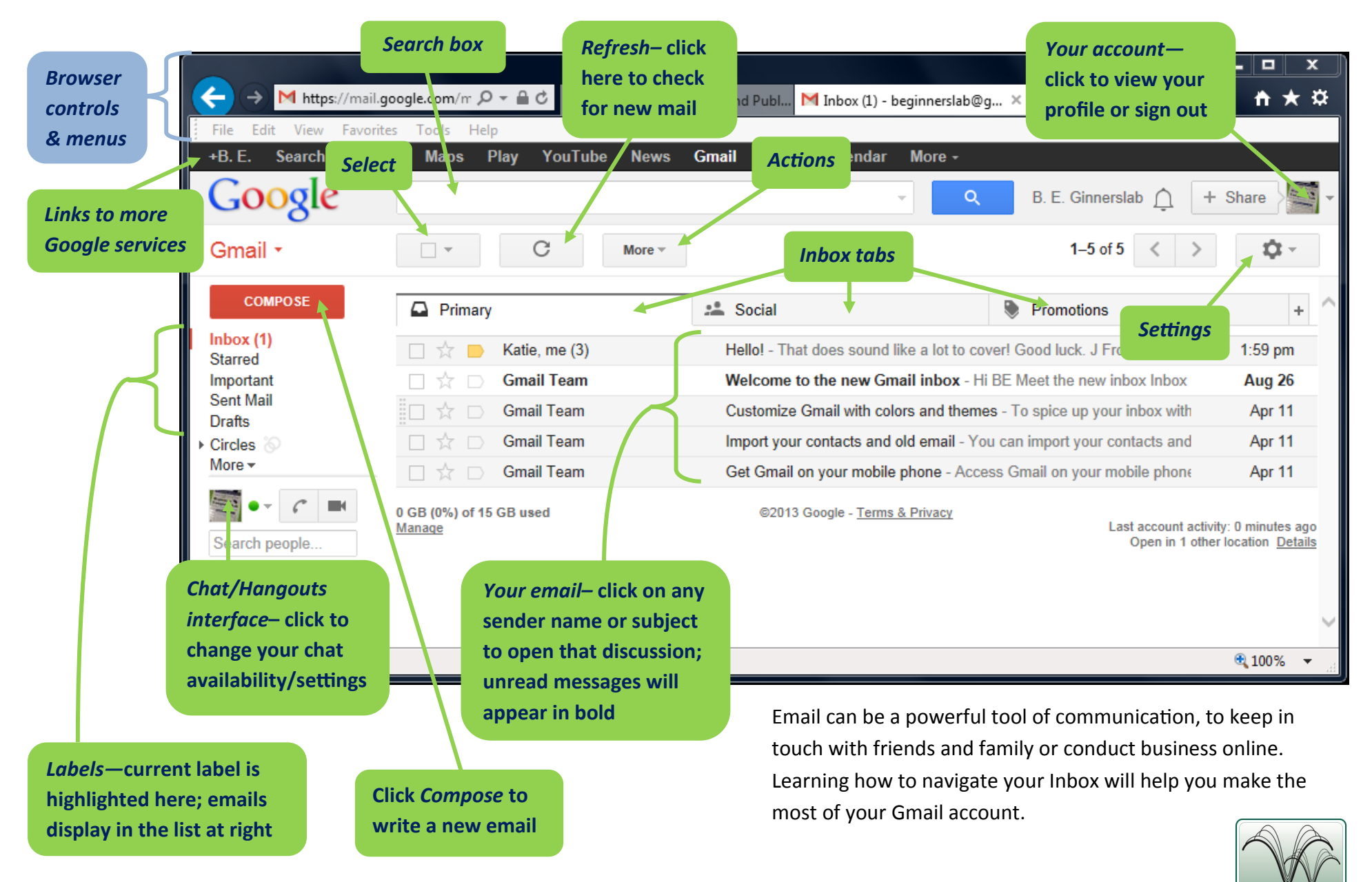

Westland Public Library ● 6123 Central City Parkway ● Westland, MI 48185 ● 734-326-6123 ● www.westlandlibrary.org

**WESTI JBRAI** 

## **Anatomy of a Gmail Message (Internet Explorer)**

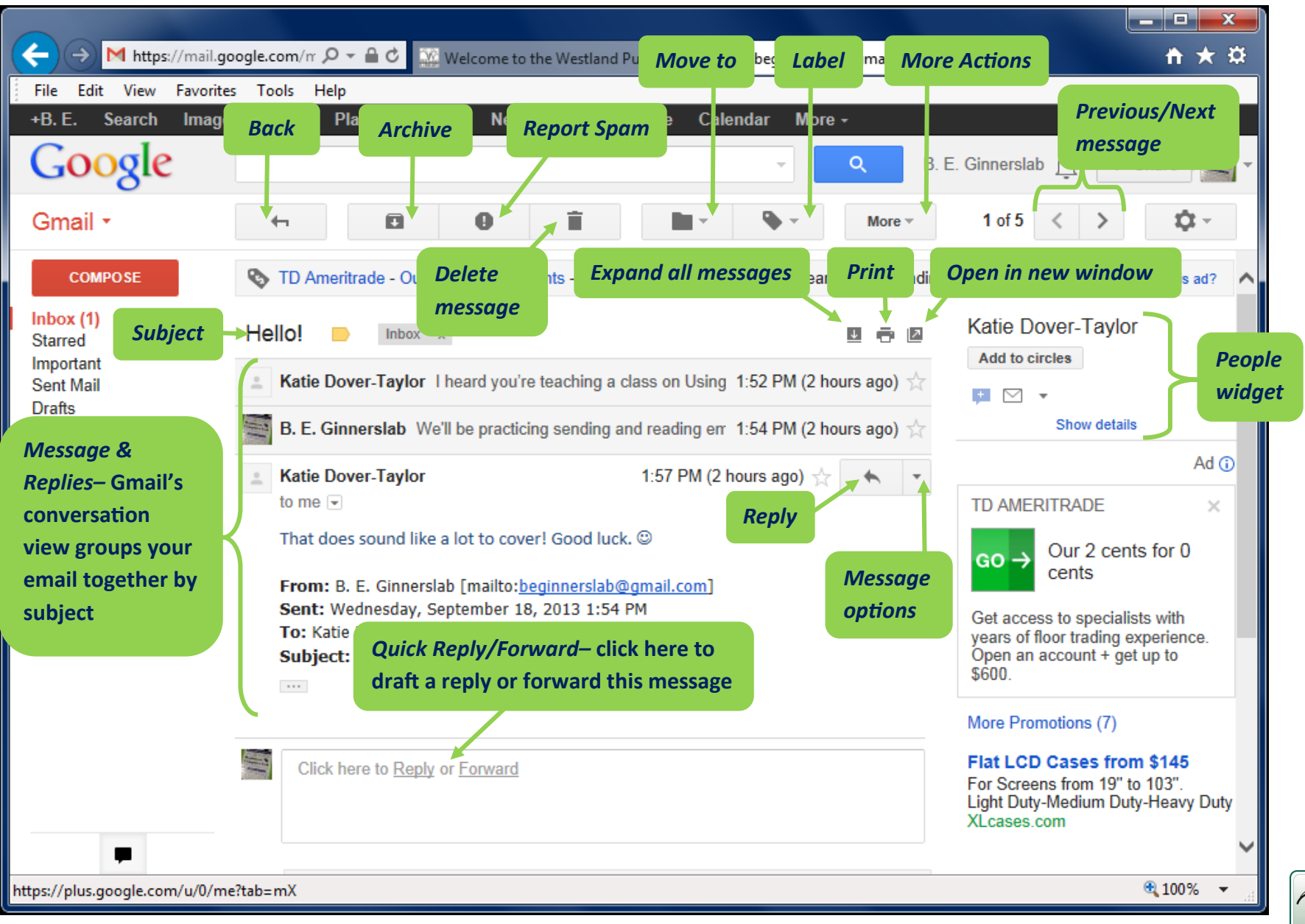

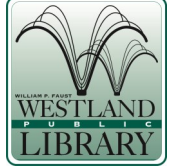

Westland Public Library ● 6123 Central City Parkway ● Westland, MI 48185 ● 734-326-6123 ● www.westlandlibrary.org